## 10/11(火)の発表

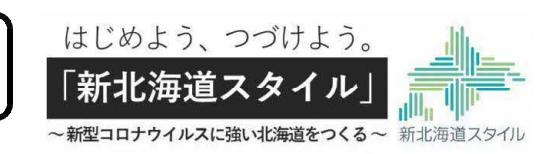

報道発表資料の配付日時 10月11日(火)11時00分

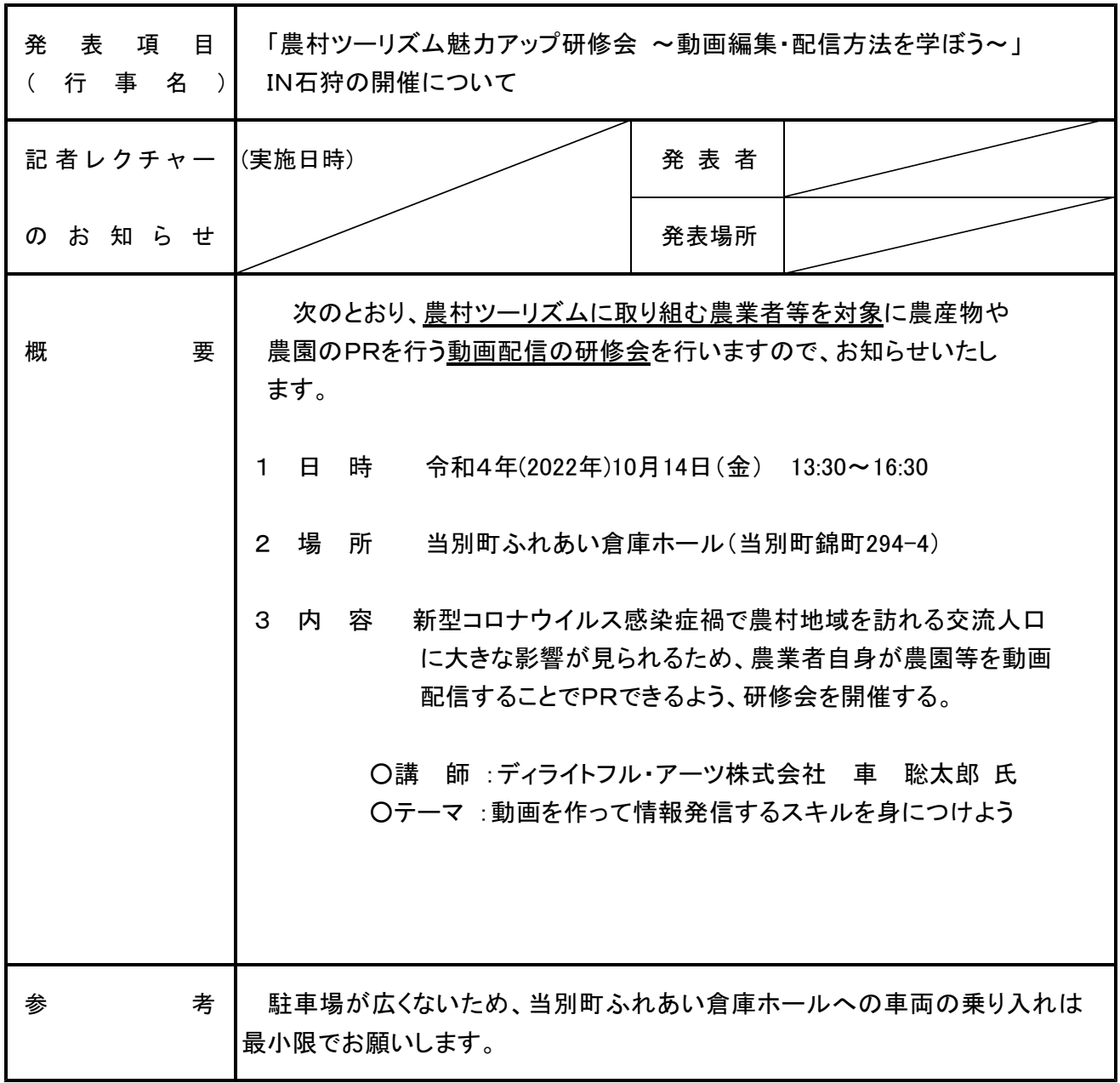

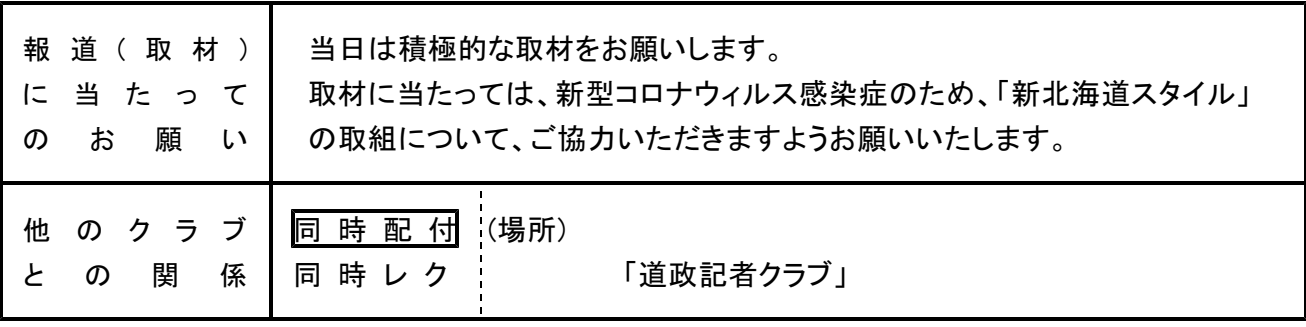

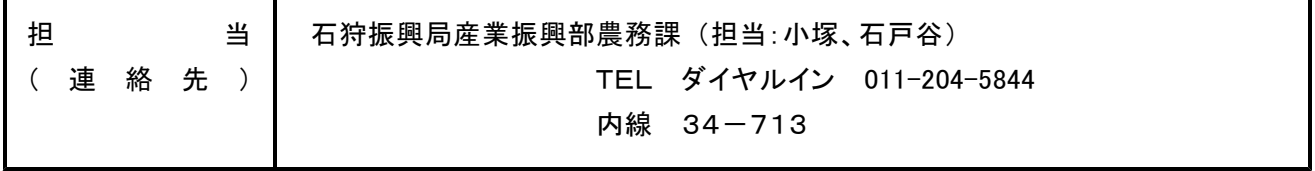

## 「農村ツーリズム魅力アップ研修会~動画編集・配信方法を学ぼう~」IN 石狩北部 開 催 要 領

- 【目 的】農業者が農園や地域スポットを動画配信する技術を習得することにより、地 域や農園・農産物の魅力を PR する動画撮影実践者の増加を図るとともに、 SNS (インスタ·facebook)への投稿方法の一助とする。
- 【日 時】令和 4 年 10 月 14 日(金)13:30-16:30
- 【開催場所】当別町ふれあい倉庫ホール(会場の収容人数は 150 名) 当別町錦町 294-4 直売所の奧にあります

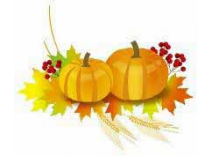

- 【主 催】石狩振興局(農業改良普及センター·農務課)
- 【対 象】当別ふれあい倉庫出荷者・当別町グリーンツーリズム協議会・ 石狩市グリーンツーリズム協議会・新篠津村グリーンツーリズム協議会 ほか動画による情報発信に興味のある方 市町村担当者(当別町・石狩市・新篠津村)・JA 担当者(JA 北いしかり・JA いしかり・JA 新篠津) 約 50 名
- 【講 師】ディライトフル・アーツ株式会社 代表取締役 車聡太郎氏(アートディレクター・デザイナー)

## 【内 容】

## ~動画を作って情報発信するスキルを身につけよう~

- ① 動画撮影のポイントについて 風と光、影などを考えて撮影する等ポイントを学びます
- ② 動画編集のノウハウ 編集アプリ(capcut)を使って、動画の長さの調整や字幕、音楽の編集方法 を学びます
- ③ Youtube へのアップ方法について 作成した動画を非公開 YouTube にアップする方法を学びます ④ QR コードの作り方と活用方法
- 【持 ち 物】スマートフォン・充電器・編集したい動画

【参加するにあたって】

- ・スマートフォンはしっかり充電してご持参ください。
- ・事前に準備可能な方は「Google アカウントの取得」と「YouTube アプリのダウン ロード」をお願いします・
- ・動画は事前に講師が撮影したものを活用するのも可能です。
- 【申し込み】10月6日(木)までに FAX、メール、電話でお申し込み下さい。
- 【申し込み先】石狩農業改良普及センター 担当:佐久間

TEL 0123-36-8083 / FAX 0123-36-5067 [sakuma.yumiko@pref.hokkaido.lg.jp](mailto:sakuma.yumiko@pref.hokkaido.lg.jp) ※ 参加される方はマスクを着用してご参加下さい。また、体調の悪い方は参加をお控え下 さい。